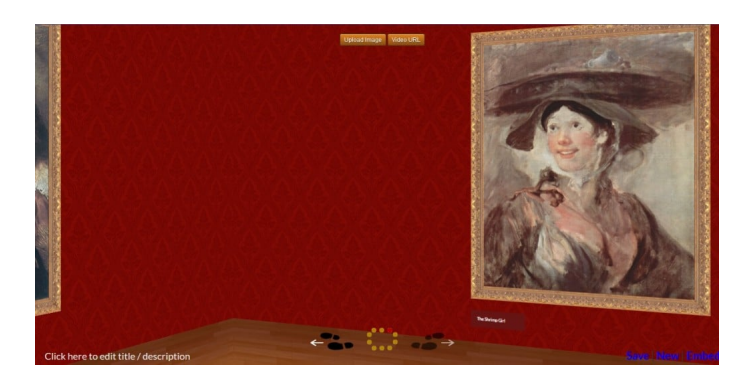

Classtools è una piattaforma didattica ricca di strumenti digitali, di cui ho gi& agrave; avuto modo di parlare .

 [Oggi vi vorrei](http://www.robertosconocchini.it/software-didattico/2746-classtools-creare-risorse-didattiche-online.html) suggerire 3D Gallery Template , un'applicazione che vi permette di creare vere e proprie gallerie d'arte personalizzate

{loadposition user7}

.

 In pratica dovrete soltanto modificare i contenuti presenti nel modello, caricando le vostre immagini o inserendo gli indirizzi di video che appariranno all'interno dell classiche cornici.

Ovviamente dovrete anche modificare i testi, inserendo i titoli e note di approfondimento.

Al termine salvate il lavoro e condividete l'esperienza di navigazione online.

 Cliccando qui potrete prendere visione di un esempio di progetto solo iniziato, ma utile per farvi intuire il funzionamento di questo strumento.

{jcomments on}

{loadposition user6}